Types Of [Schemas](http://documents.westpecos.com/to.php?q=Types Of Schemas In Sql Server) In Sql Server >[>>>CLICK](http://documents.westpecos.com/to.php?q=Types Of Schemas In Sql Server) HERE<<<

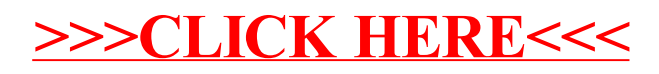